# ChipView-x96 Simulator Debugger

- Simulator Requires No Hardware
- Supports All 16-Bit and 24-Bit Intel MCS® 96 Microcontrollers
- Near Real-Time Speed
- Cycle Timing and Trace Window Included
- Key-Compatible With Borland's Turbo Debugger
- High-Level Debug C, PL/M96, and **Assemblers**
- Point & Click to Breakpoint, Watch
- Over 14 Fully Interactive Views
- ChipView-x96 Products Share Common User Interface
- DOS or Windows-Based Application

Turbo C programmers can move to debugging Intel MCS 96 microcontroller embedded C instantly, as ChipView-x96 is key-compatible with Borland's award-winning Turbo Debugger. The ChipView Windows Debugger is easy to learn since it makes full use of state-of-the-art Windows controls, such as toolbars, tooltips, drag-and-drop, and context-sensitive pop-up menus.

The ChipView-x96 Instruction-Set Simulator supports both 16-bit and 24-bit opcodes to let you debug your Intel MCS 96 microcontroller program in a safe, crashproof environment. Running on your PC with no additional hardware, this high-performance engine achieves near real-time speed of an Intel MCS 96 microcontroller. It is ideal for testing entire programs before the target hardware is ready.

It fully supports vertical and horizontal windowing, and automatically traps oddboundary or reserved address accesses. Interrupts can be timed or manually triggered while the simulation is running. Elapsed cycle times are continuously measured, to permit testing and timing of interrupt-driven routines.

The Instruction-Set Simulator collects up to 16K of trace, complete with time stamp information. Code and data spaces can be mapped with 256 byte granularity. The

**ChipView**  $\Box$   $x$ Bkpts Data <u>I Oria E DO UD E E E</u>  $\boxed{2}$   $\boxed{3}$   $\boxed{1}$   $\boxed{1}$   $\boxed{3}$   $\boxed{2}$   $\boxed{3}$   $\boxed{1}$   $\boxed{3}$   $\boxed{6}$   $\boxed{6}$   $\boxed{1}$  $|I|$ Stack **DDX** Module: ea\_demo F  $\frac{1}{\text{halfputs}}$ bufputs (char int i; /\* count length in here \*/<br>
char \*p = s;<br>
i = 0; while  $(*s)$  $\left| \cdot \right|$ bufputc $(*s++)$ ;<br>i++;  $CPU$   $\Pi$ .<br>return n:  $\cdot$  1 c P I S<br>|गणिगि  $\overline{\Box} C$  $\Box$   $\times$ Data Mnemo ics fl ah **BEARED** \*s++);<br>PLNREG(1c), Oc[\_FRAMEO SP<br>FRAME 00fa<br>792c NREG(1c),#0001<br>[\_FRAME01\_(52)] TMP0<br>TMP2  $\overline{00ff}$ TMP4 006f  $\begin{array}{|l} \hline 0000 \\ \hline 0000 \\ \hline 0000 \\ \hline \end{array}$ TMP6<br>TMP8 **M**  $| - | \square | \times |$  $\Box$   $\times$ TMPa  ${\small \begin{array}{rcl} \texttt{char} & \texttt{``0' 0 (0x0)} \\ \texttt{char} & \texttt{far} & \texttt{''} & \texttt{ff79d1} & \texttt{''}, & \texttt{World} \\ \texttt{char} & \texttt{far} & \texttt{''} & \texttt{ff79cc} & \texttt{''Hello}, & \texttt{World} \\ \end{array}}$ TMPc 0000  $0005$ <br>0005  $0000f_{\odot}$ 

entire address space of the 24-bit family is simulated so that the Intel MCS 96 microcontroller program can be debugged on the simulator.

Views to choose from include: sourcelevel code, assembly-level code, watches, inspectors, on-chip registers, C call stack, variables, breakpoints, execution trace, session log, elapsed cycles, memory dumps, and more.

See all variables (global & local) in the Variables Window, or track a few expressions in the Watch Window. Decompose arrays or structures across several Inspector Windows. ChipView-x96 allows point and click to follow a linked list.

ChipView-x96 is available with a Simulation engine, a RISM-based ROM Monitor engine, or interfaced to popular Intel MCS 96 microcontroller in-circuit emulators and ROM emulators. ChipView-x96 has High-Level support for C compilers and Assemblers from Tasking, IAR (Archimedes), and Intel.

#### **MICROCONTROLLERS SUPPORTED:** 8xC196Kx/Mx/Nx

#### **DEVELOPMENT PLATFORMS:**

Windows version Host: IBM computer or compatible 386 with at least 3 MB RAM, running Microsoft Windows (3.1, 95 or NT). DOS version Host: IBM computer or compatible 286, 386 with at least 3 MB RAM, running DOS 5 or later, or Microsoft Windows (3.1, 95 or NT).

### **AVAILABILITY:**

CV196-ISS ChipView-x96 DOS Instruction Set Simulator Debugger - Now CVx96W-S ChipView-x96 Windows Simulator Debugger - Aug. '96

## **CONTACT:**

ChipTools, Inc. 1232 Stavebank Road Mississauga, ON L5G2V2 Canada Phone: (905) 274-6244 FAX: (905) 891-2715 e-mail: info@chiptools.com BBS: (905) 891-3095 (8-N-1) WWW: http://www.chiptools.com For international contacts, see Appendix B.

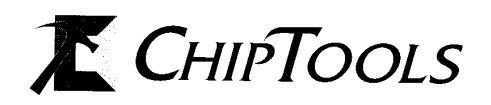